When trying to select jpeg image of rug using arrow and cropping lines, this screen pops up, ESCAPE has to be pressed to get out of it. Saturday, November 19, 2016 8:25 AM

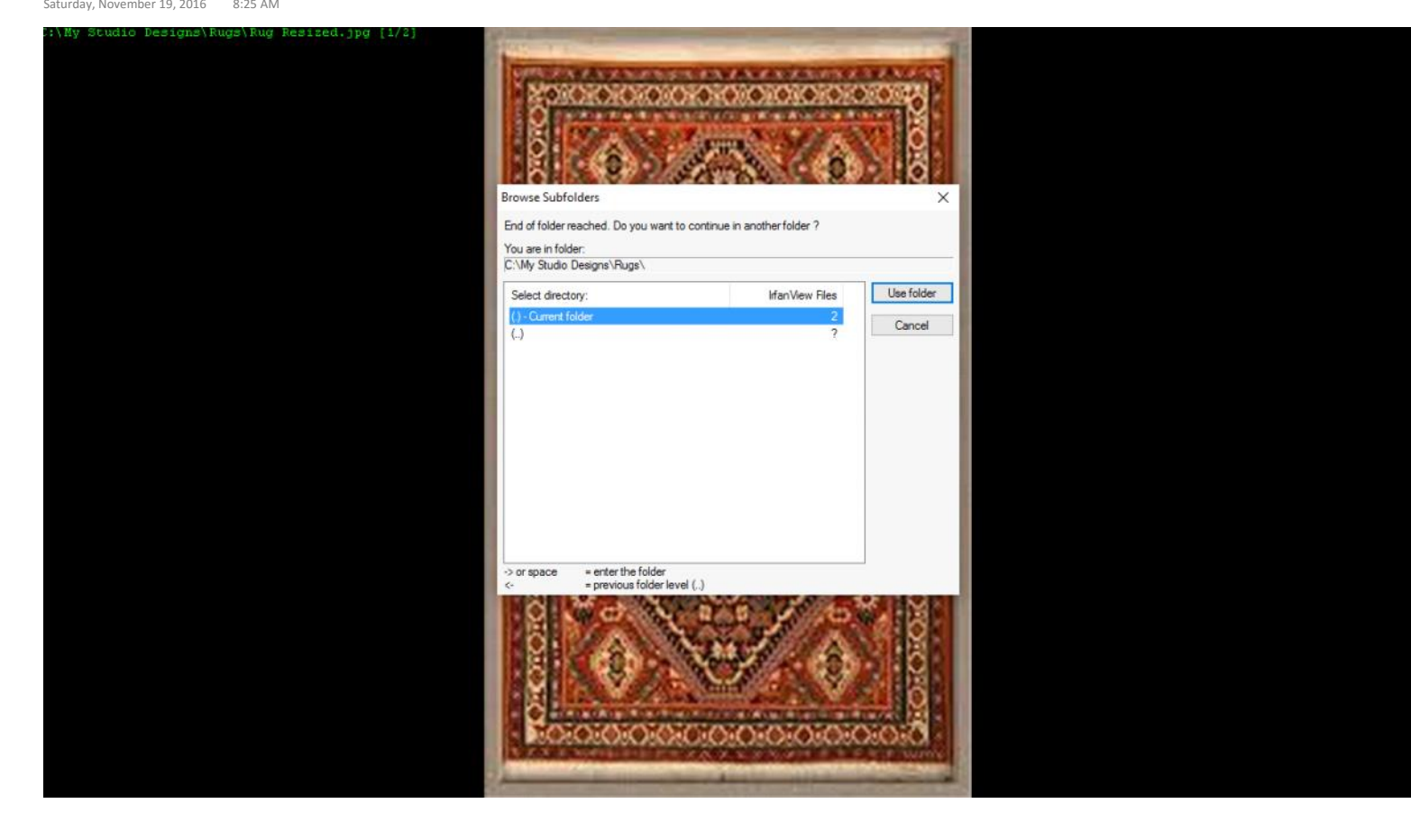